# Continuous Delivery: From dinosaur to spaceship in 2 years

Darren Hague / SAP Global IT February 5, 2013

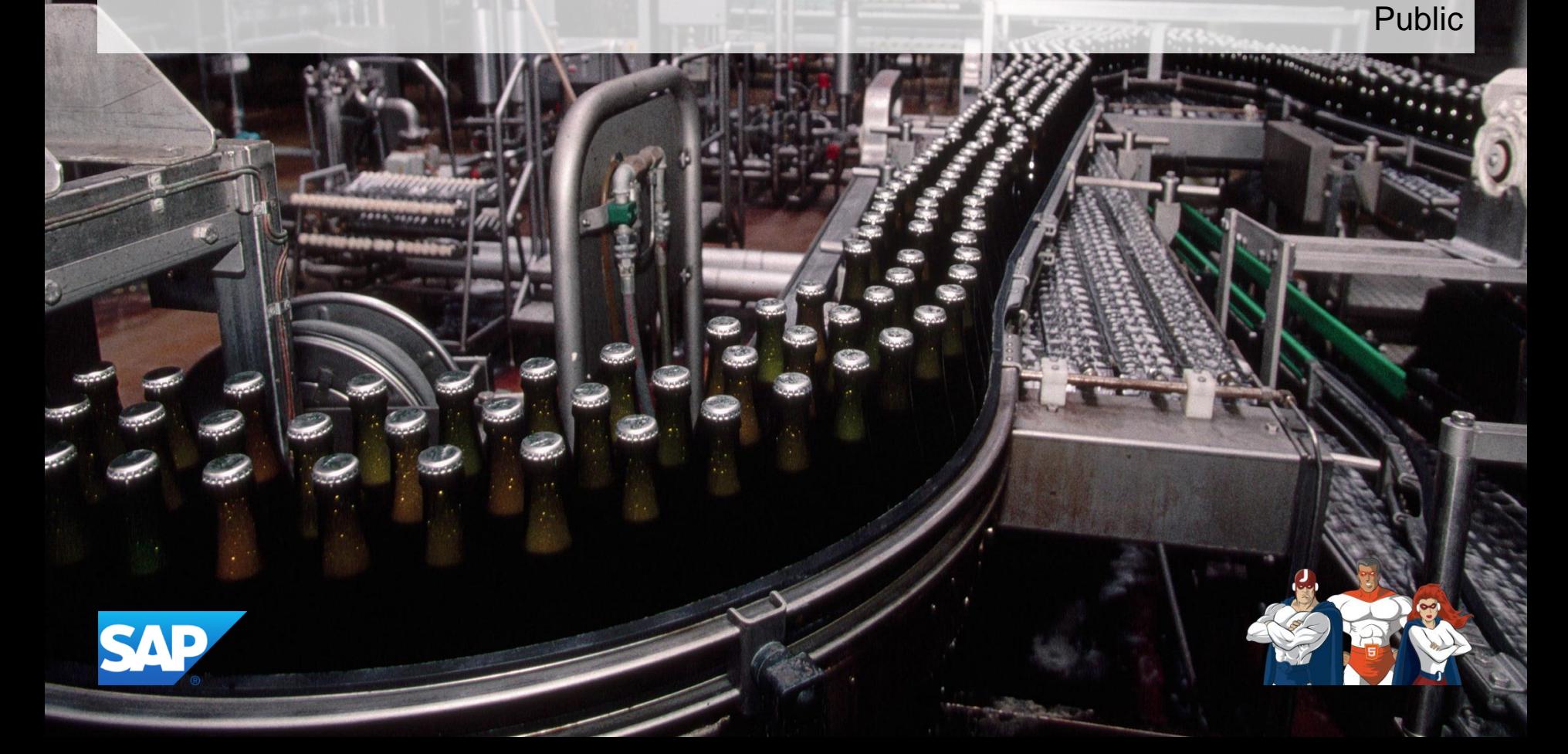

- **Background:** About SAP, SAP Global IT and the SAP ID Service project
- **Dinosaur Age:** Ageing technology, semi-waterfall processes
- **Stone Age:** A new platform
- **Agricultural Age:** DevOps Tools: Monsoon, Selenium Chef, Cocktail
- **Industrial Age:** Distributed version control; Behaviour-driven testing
- **Jet Age:** Evolving Continuous Delivery with Barkeeper and Bamboo
- **Space Age:** Transforming the team: To Boldly Go…

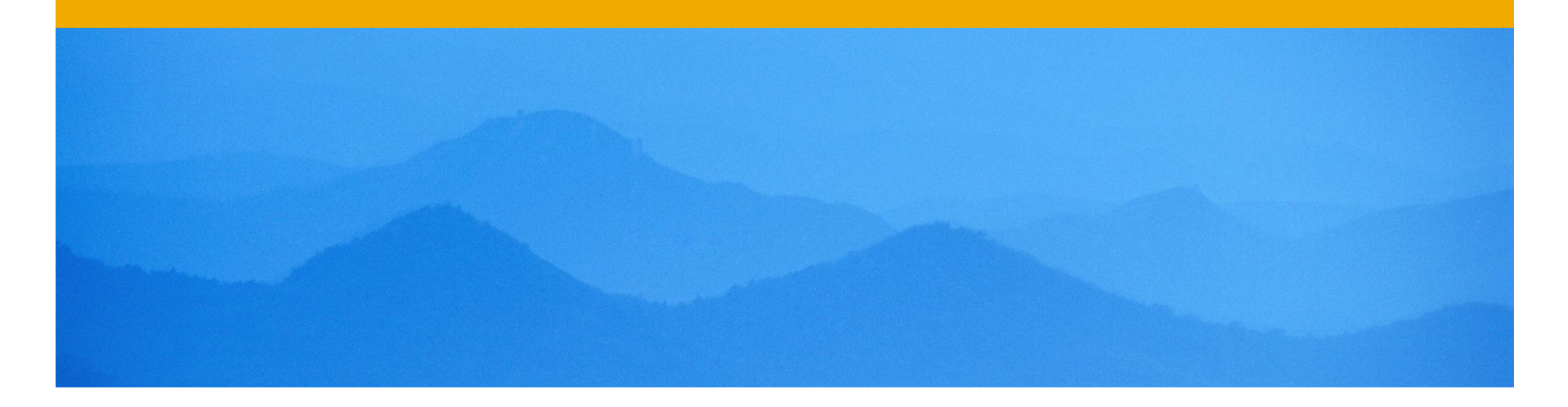

# **Background**

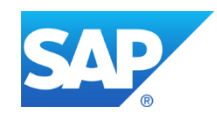

### **About SAP**

#### **World leader in enterprise applications**

- Founded in 1972
- Vision: **Help the world run better**
- Innovation focus: In-memory, Mobile & Cloud
- E.g. 250Tb RAM, 4000-core database server
- More than 232,000 customers in 130+ countries
- More than 65,000 employees in 50+ countries
- Suite database schema: 30,000+ tables

#### **SAP customers produce 70% of the world's chocolate & 72% of the world's beer**

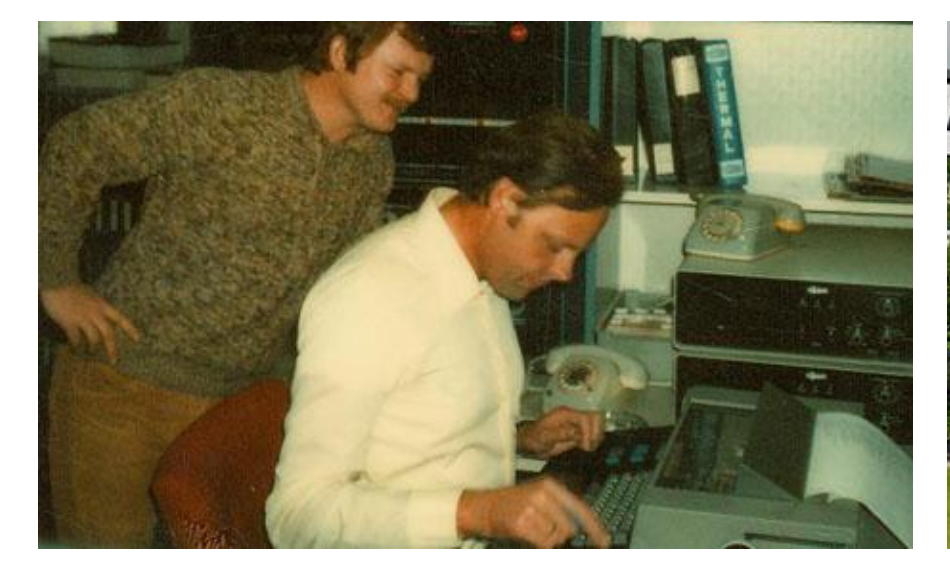

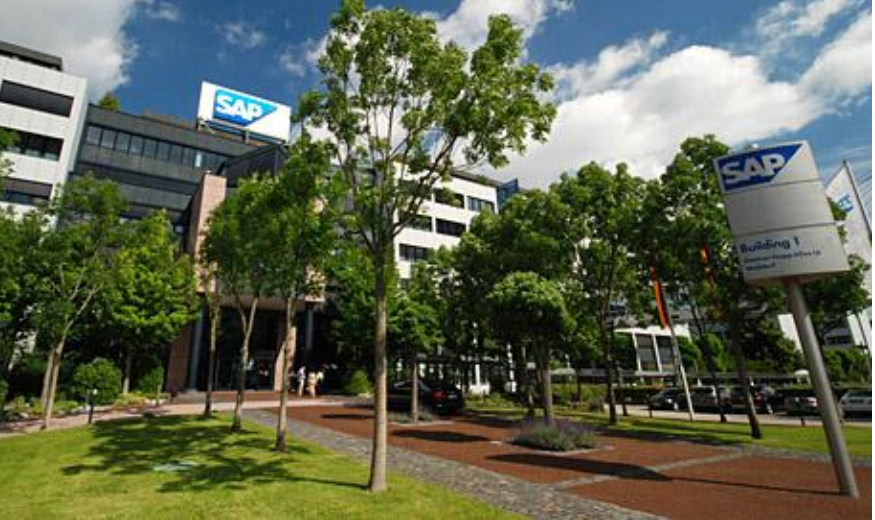

# **SAP Global IT**

#### **Global IT**

Responsible for corporate hardware & software

- Run by Oliver Bussmann **@sapcio**
- Just like any company's IT division
- **SAP runs SAP:** we drink our own champagne
- Use & contribute to Open Source projects
- Gradually adopting Lean/Agile techniques
- **Generates** revenue for the company

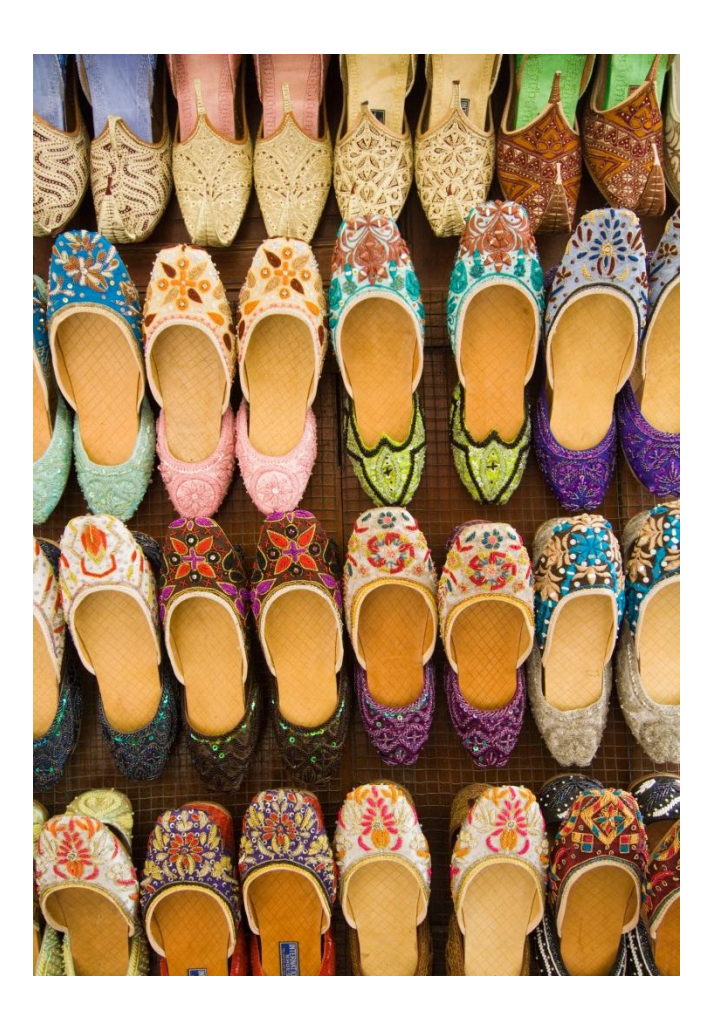

## **SAP ID Service project**

#### **Goal 1: Unified SAP web experience**

- One single account for SAP web users
- Seamless sign-on to all SAP sites
- Identity Provider for SAP's Cloud customers
- Social sign-on and integration with 3<sup>rd</sup> party apps

#### **Goal 2: Scale & reliability**

- Over 4 million users today
- 20+ million coming from recent acquisitions
- Target of 1 billion users by 2015

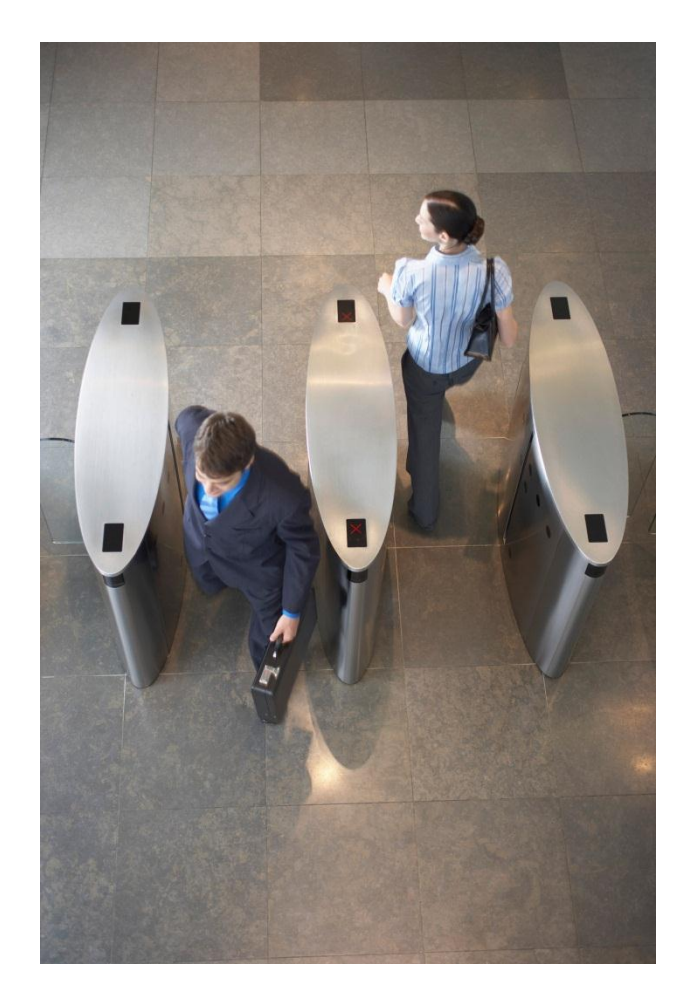

# **SAP ID Service Project Team**

#### **Geographically distributed**

- **Germany**
- UK
- Russia
- **Israel**

#### **Cross-functional**

- Java developers & architects
- Infrastructure engineers
- UI / UX designer
- QA specialist
- **Product Owner**
- **Scrum Master**

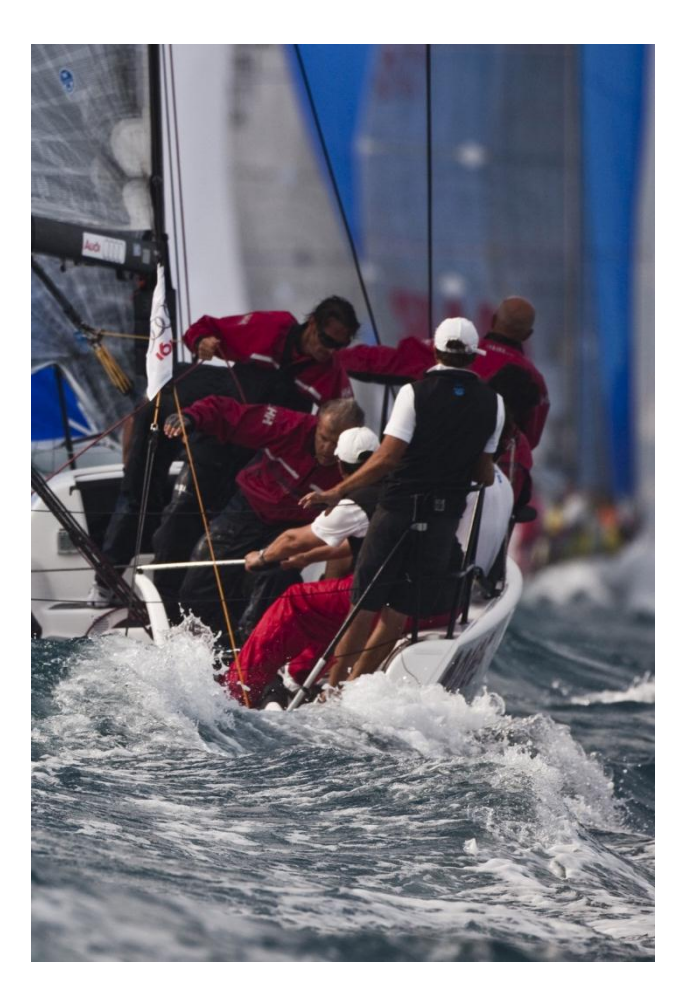

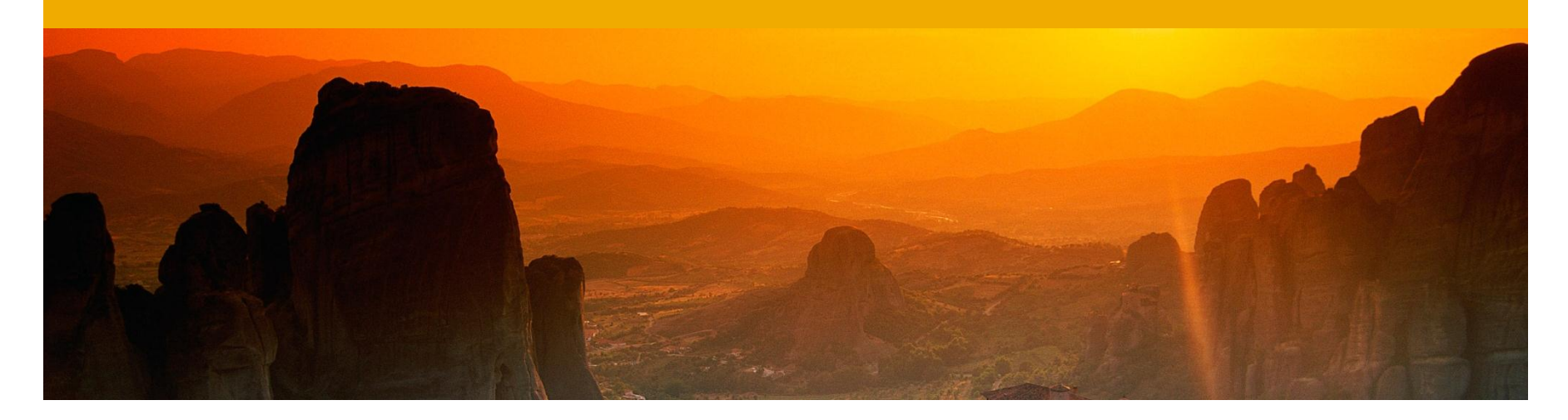

# **The Dinosaur Age**

Ageing technology, semi-waterfall processes

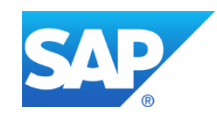

### **The way we were – early 2010**

#### **Ageing technology from previous projects**

- Java 1.4 over a year since End of Life in 2008
- Monolithic J2EE 1.3 application server
- SAP had J2EE 5 in 2006, but we couldn't migrate
- Code released to physical hardware during downtime

#### **Semi-waterfall processes**

- Good parts
	- Source control, issue tracking, build automation, monthly releases
- Not so good parts
	- 3-6 month lead time for new hardware
	- Labour-intensive deployment process took several days
	- Mostly manual, week-long QA cycle
	- Development, Ops & Infrastructure in different business units
	- SAP ID Service: 6 months discussion before first code was written

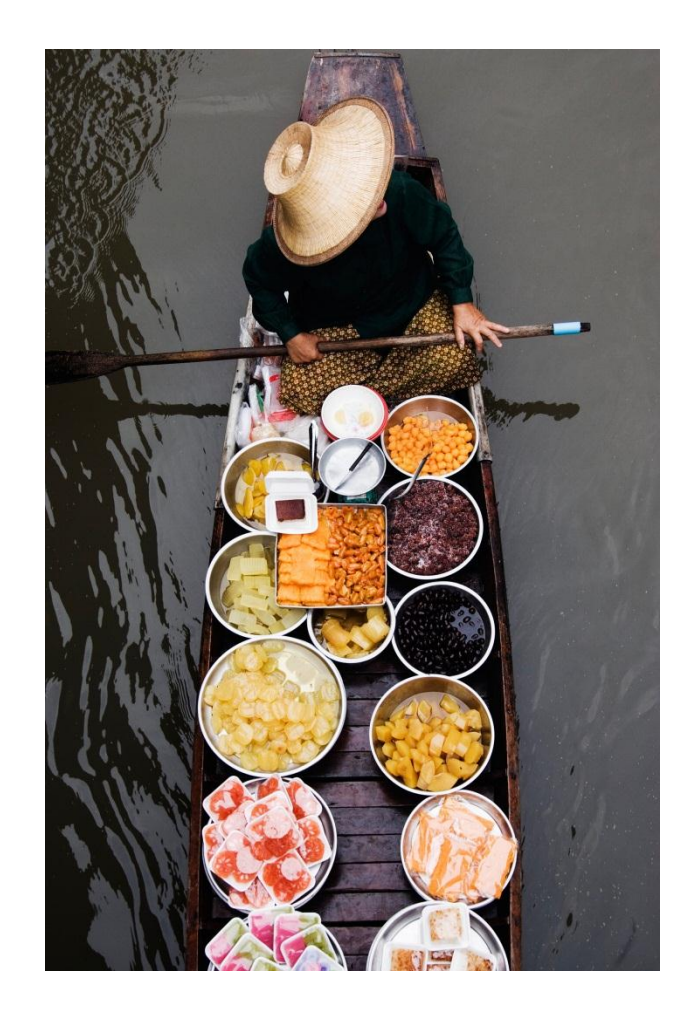

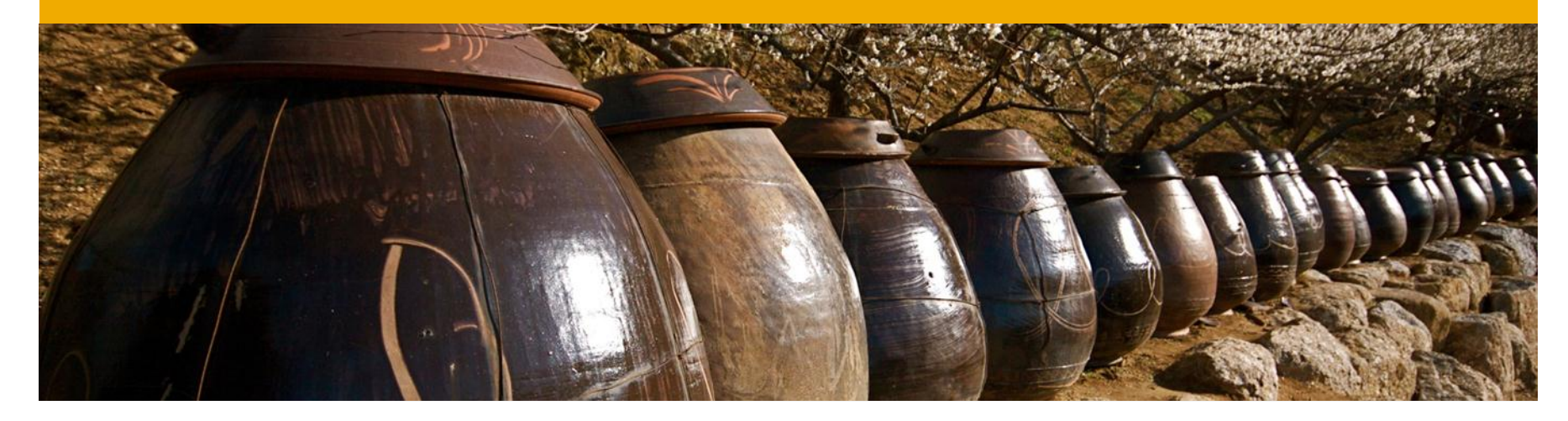

# **The Stone Age**

A new platform

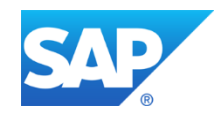

# **Tools & platform for the new project**

#### **New Platform: SAP Lean Java Server**

- Same foundation as SAP NetWeaver Cloud
- Runs on SAP JVM 6 (server-optimised JavaSE 1.6)
- Equinox-based OSGi container
- Tomcat 7 & Spring 3 embedded
- SAP-optimised SAML library
- Persistence: MongoDB & Novell eDirectory

#### **Toolkit:**

- JIRA for issue tracking
- Bamboo for continuous integration
- Perforce for version control
- Eclipse for IDE
- Ant & Ivy for build / dependency management

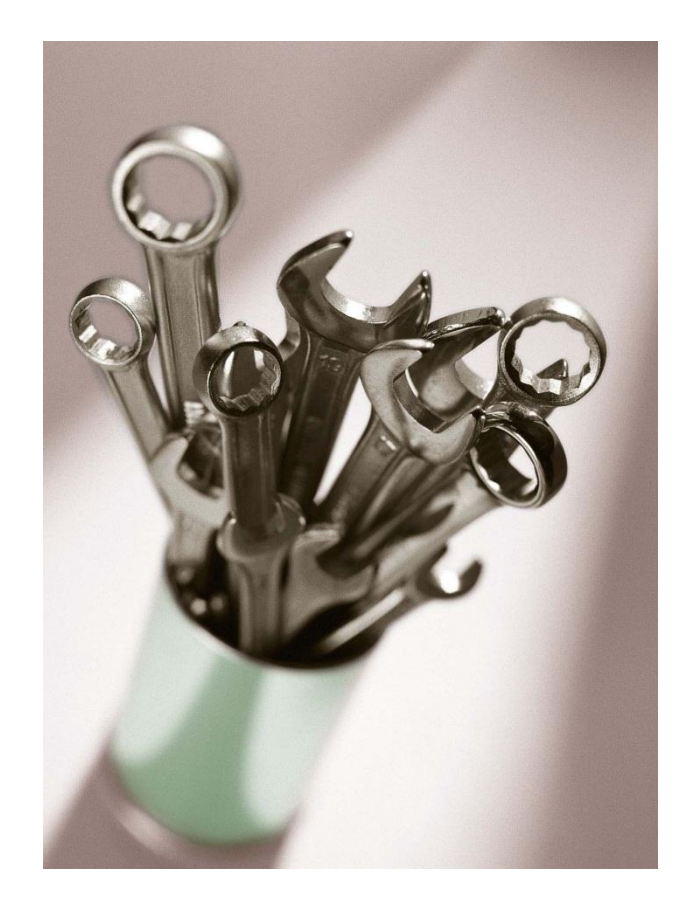

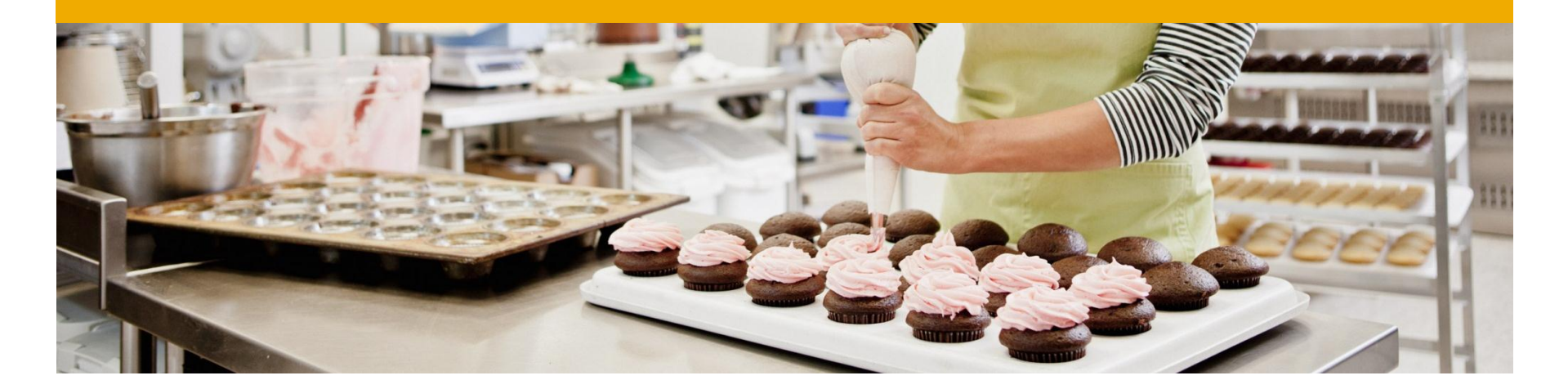

# **Agricultural age**

DevOps Tools: Monsoon, Chef, Selenium, Cocktail

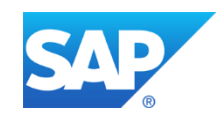

# **What is Monsoon?**

#### **Monsoon: SAP IT's implementation of Continuous Delivery**

- Provides structured approach to "Infrastructure as a Service"
- Works with SAP's private cloud
- Uses open-source tools like Chef to make VM provisioning easy
- Promotes best practices for continuous delivery
	- Version control everything
	- Automate everything
- Inspired by the DevOps movement

Read the book: <http://continuousdelivery.com/>

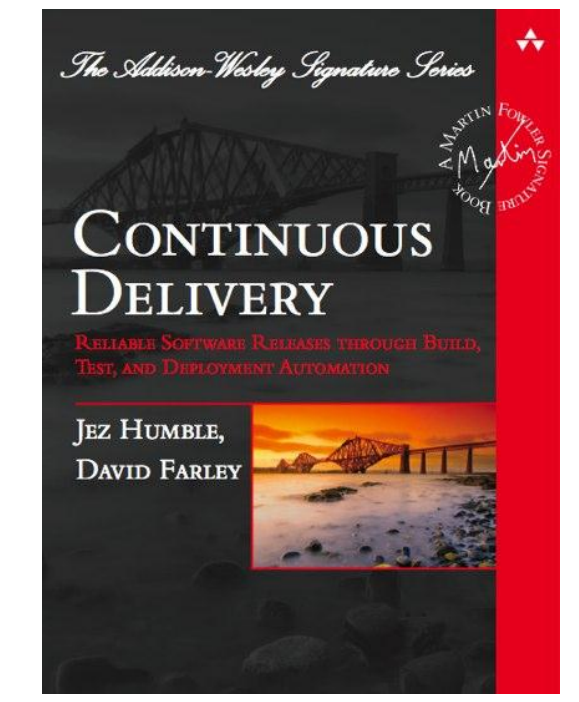

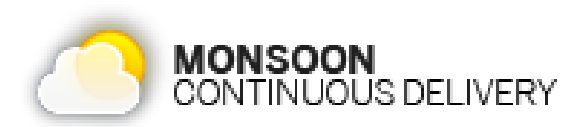

# **Monsoon Phase 1: Virtualization & Chef**

#### **Virtualization**

- Dev, QA & Production all virtualized
- VMs allocated manually
- Developer VM request: delivered in hours

#### **[Chef](http://www.opscode.com/chef/)**

- Install Chef client on VM
- Central Chef server for all projects & landscapes
- Just run "chef-client" to install & configure apps

#### **Sample Chef recipes**

- Install Java, app server & reverse proxy
- Configure app server & SAML trusts
- Install JARs & WARs from the latest build
- Create configuration files with correct parameters

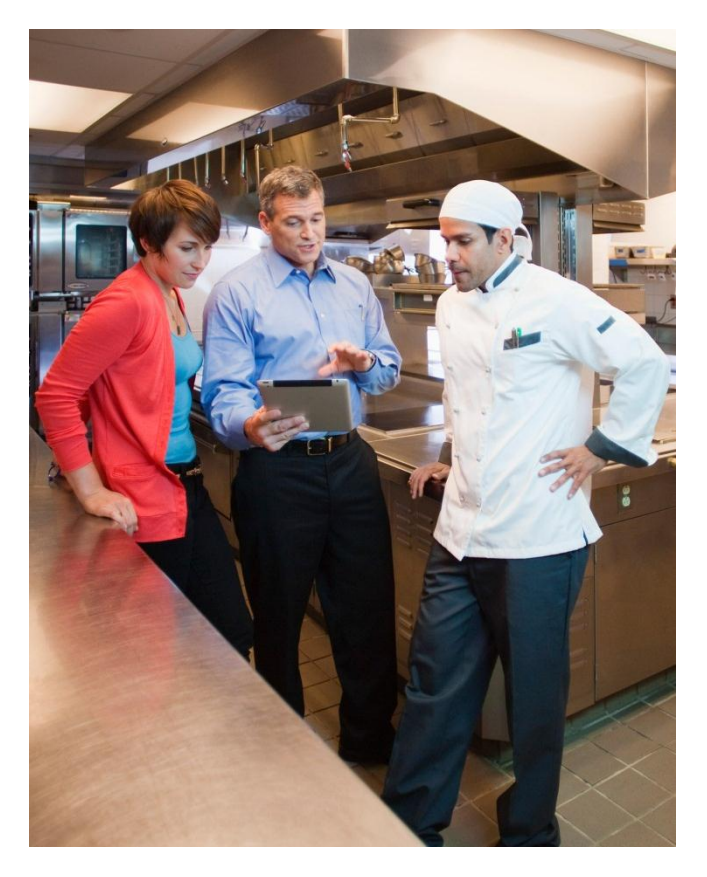

### **Chef server**

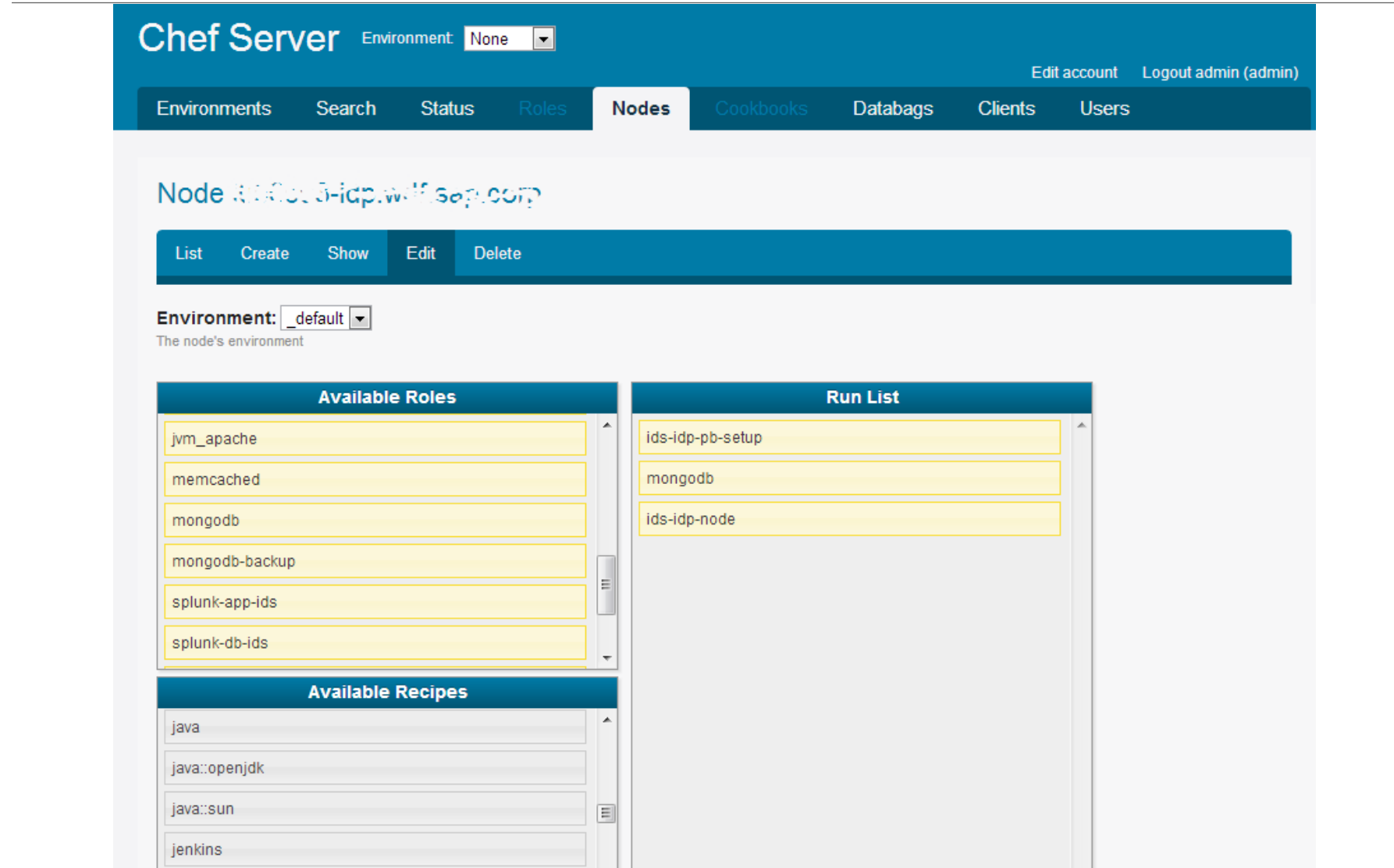

### **Sample of a Chef recipe**

```
default.rb
# check if OS version is supported and install required packages
if platform? ("redhat")
  case node['platform version']
  when /^6/package "compat-expat1" do
      action: install
  end
  # let's set to 2.2.22 for new RedHat 6 template
  node.default[:apache httpd][:version] = "2.2.22"
  end
  log("==> Your platform is supported by this cookbook.")
  else
 log("==> Sorry your platform is not supported by this cookbook. Take care!") { level :warn }
end
# check if path to installation tmp exist, create if not
```

```
directory "#{node[:apache httpd][:install tmp]}" do
  mode "0777"
  owner "root"
 group "root"
  action : create
  recursive true
end
```

```
# check if path to installation root exist create if not
```
# **Automated Testing: Originally, not much**

#### **When we started:**

- No culture of developer-created tests
- Some automated regression tests from QA team
- Tests run once a month after QA deployment
- Developers fix bugs for previous cycle when they should be working on next

**Slow progress, waiting for the release train Developer frustration Stakeholder frustration**

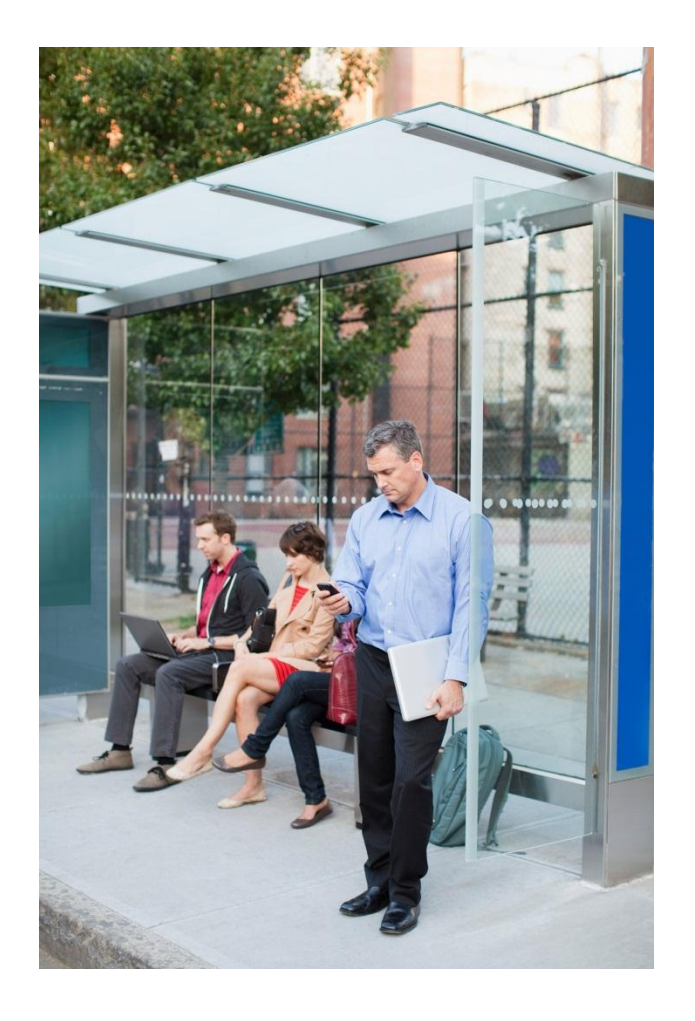

## **Selenium: Browser-scripted Testing**

- Developers & QA work together
- Record simple scripts in the browser
- Develop more complex scripts in Java
- Tests can be run from JUnit
- Run during the build by Bamboo
- Developer gets feedback in minutes

**Better quality scripts by working together No waiting for the release train Monthly QA cycle much shorter No nasty surprises**

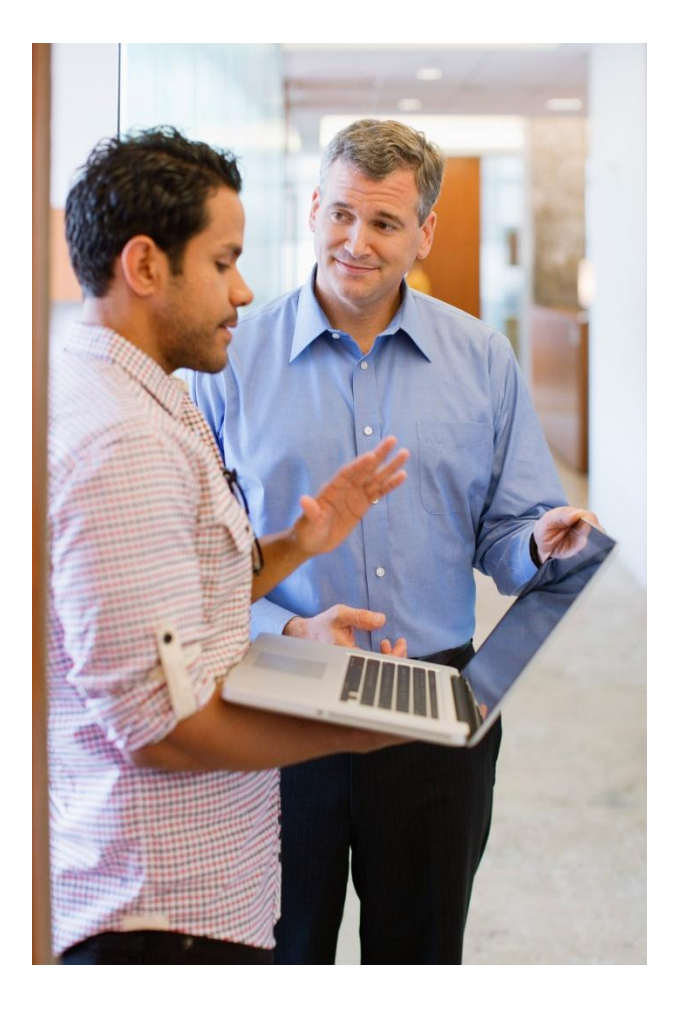

# **Selenium IDE**

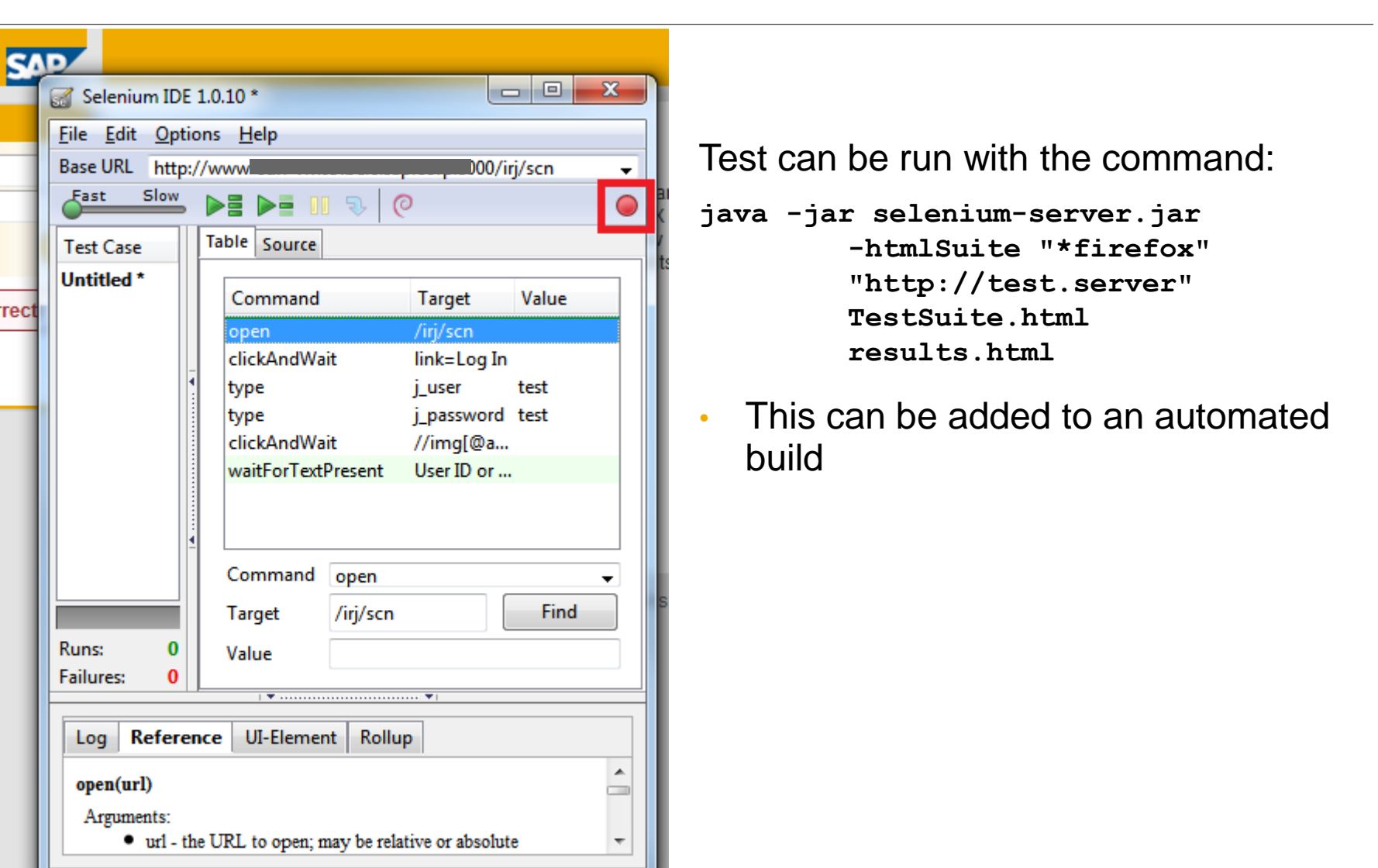

# **Cocktail: automated test & deployment**

#### **To get SAP ID Service running:**

- Create virtual machines
- Register each VM with Chef server
- Execute chef-client
- Validate the installation (ping ports, etc)
- Test functionality via **Selenium** scripts

An internal tool called Cocktail was developed to execute all these actions.

Able to create a complex multi-server landscape in 4/5 commands.

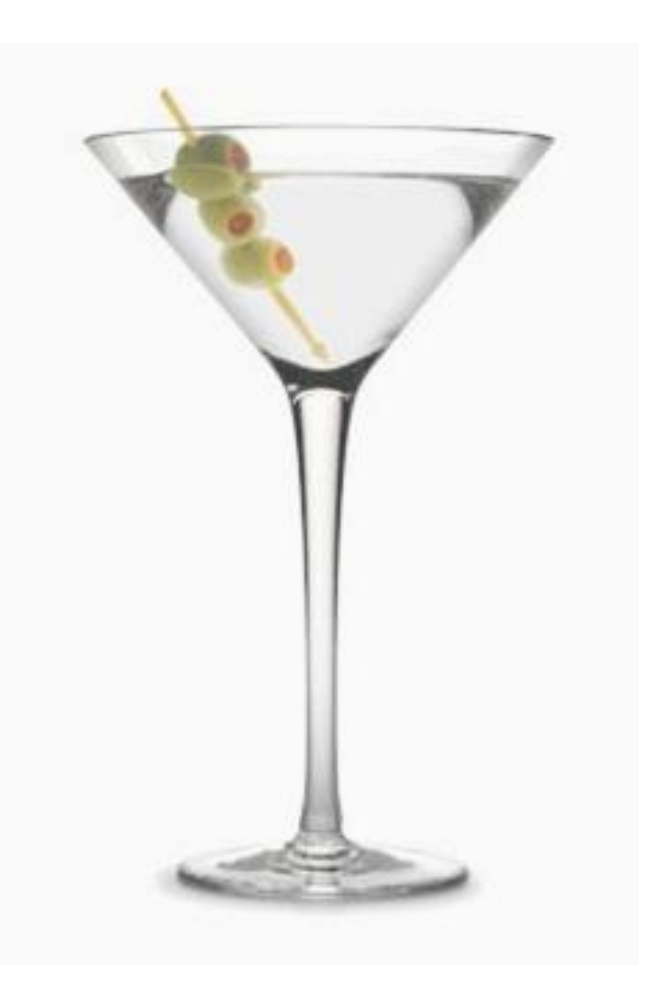

# **Recap: Phase 1 of Continuous Delivery in Global IT**

**DevOps** concept: entire infrastructure is built automatically

- Atlassian **Bamboo** used to build, unit test & orchestrate infrastructure deployment / integration testing
- **Cocktail** controls provisioning, deployment & integration testing
- VMware **vSphere** provisions & boots VMs
- Opscode **Chef** used to deploy & configure nodes
- Automated functional testing of landscape using **Selenium**

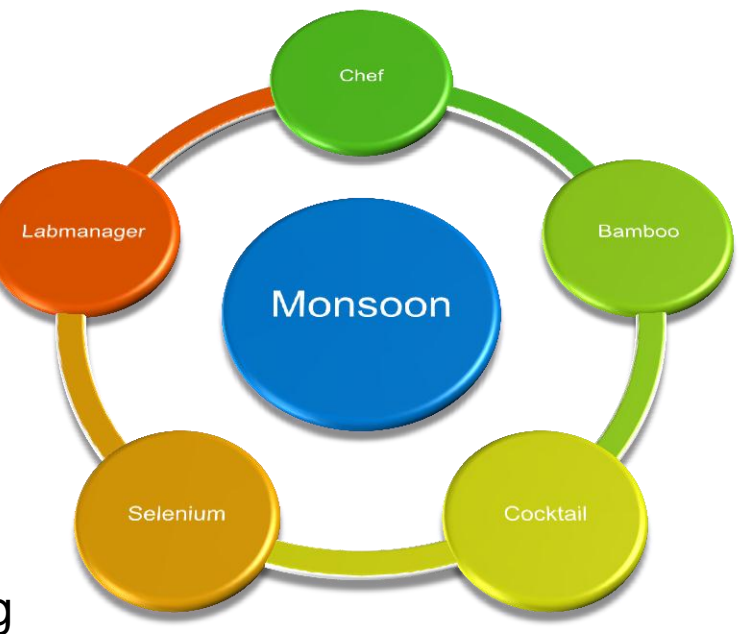

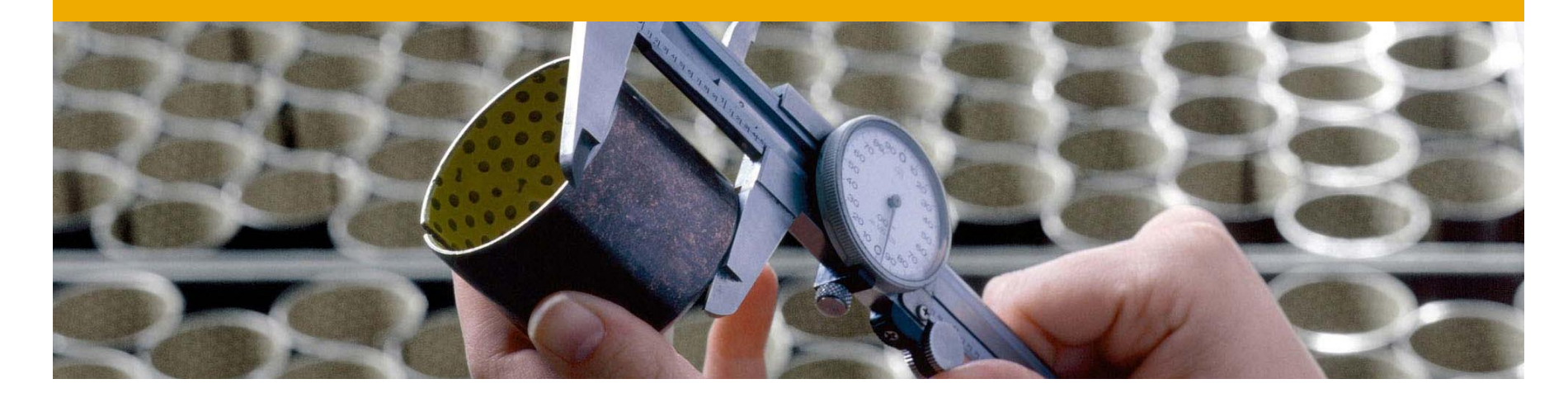

# **Industrial age**

Distributed version control with Git

Behaviour-driven testing with Cucumber

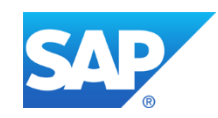

## **Distributed Version Control**

#### **From Perforce to Git**

- DVCS gives safety & freedom
	- Local branches, lots of commits as save-points
	- Combine commits before push to origin/master
- Origin/master repo on GitHub Enterprise
	- Single linear history in central repo
	- Avoid branches by fetch/rebase before pushing
- Feature branches on local repo
	- Easy to switch between stories
	- Also, feature toggles for incomplete stories
	- Fetch & rebase to keep branch in sync
	- Push feature branch commits onto origin/master

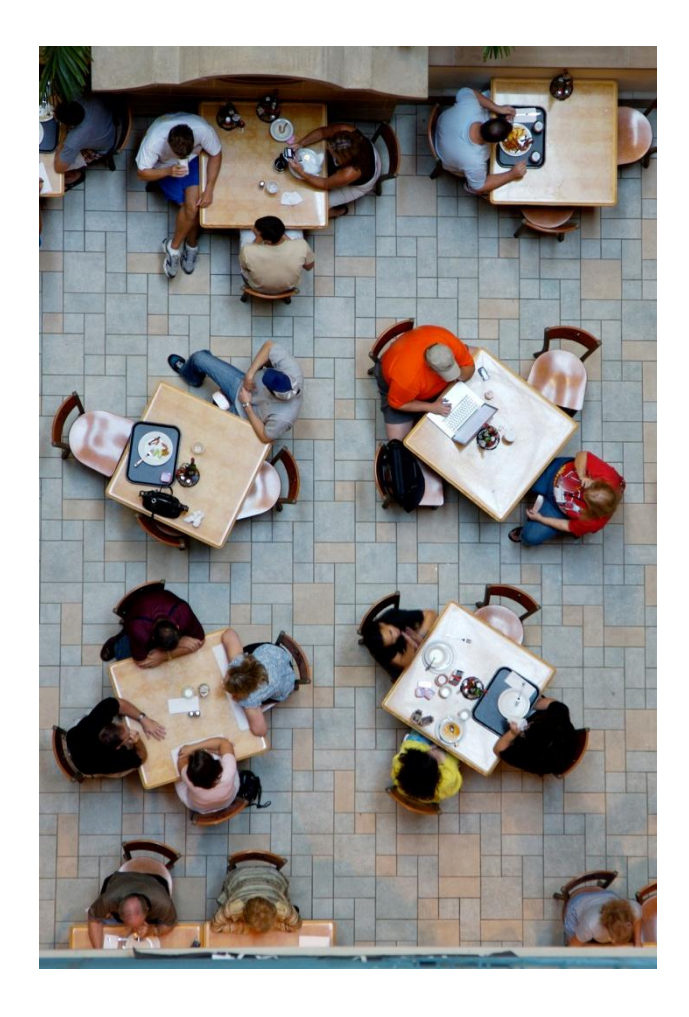

## **Cucumber: Behaviour-driven Testing**

- Product owner works with team
- User stories transformed into Gherkin:

Scenario: Log on success for SAP Store user Given I am using a SAP Store active test user When I try to access protected content of the SAP Store Then I should see the "SAP Store" login overlay When I login using my valid credentials Then I am logged in And the main SAP Store page is displayed

- Gherkin steps pattern-match to Java methods
- Feature files mapped to JUnit stub classes
- "Definition of done" includes Cucumber creation
- Product owner gets fast feedback

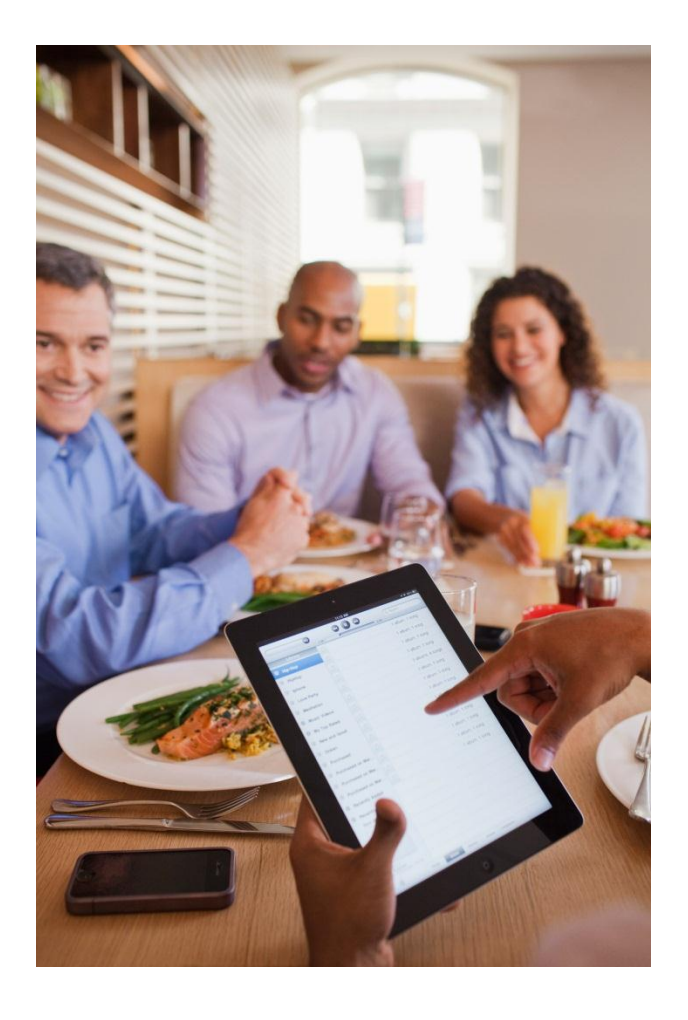

#### **Gherkin lines pattern-match to Java methods**

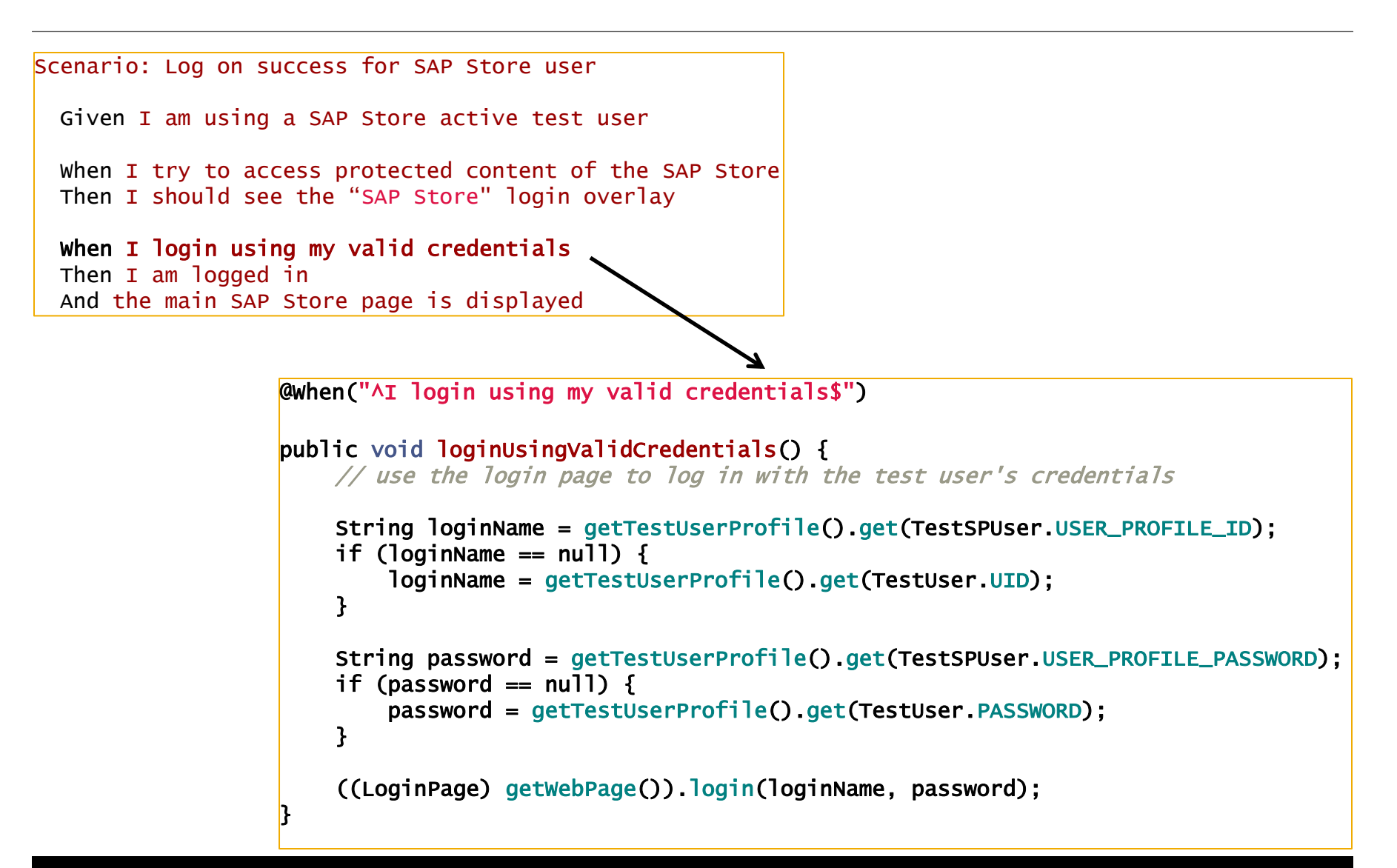

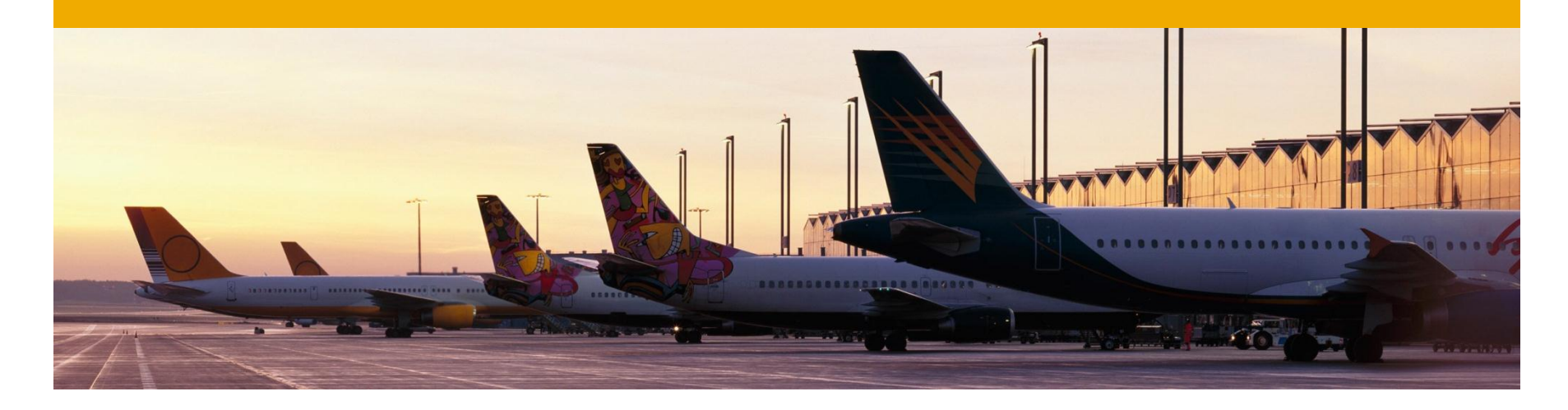

# **Jet age**

Evolving Continuous Delivery with Barkeeper and Bamboo

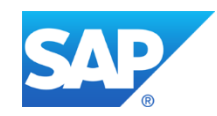

## **Monsoon Phase 2: Barkeeper**

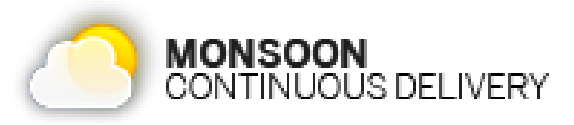

- Controls the infrastructure, replacing cocktail
- Allocate VMs via Cloud API as well as managing them
- Manages Chef servers
	- One Chef server per project landscape,
	- Central library of cookbooks
- Project self-service
	- Create an entire project (Dev, QA, Prod servers) via one YAML file
	- "Private Bar" concept
		- Developers creates own servers on demand
- Web UI and REST API with command line tool (knife plugins)
- Everything under version control

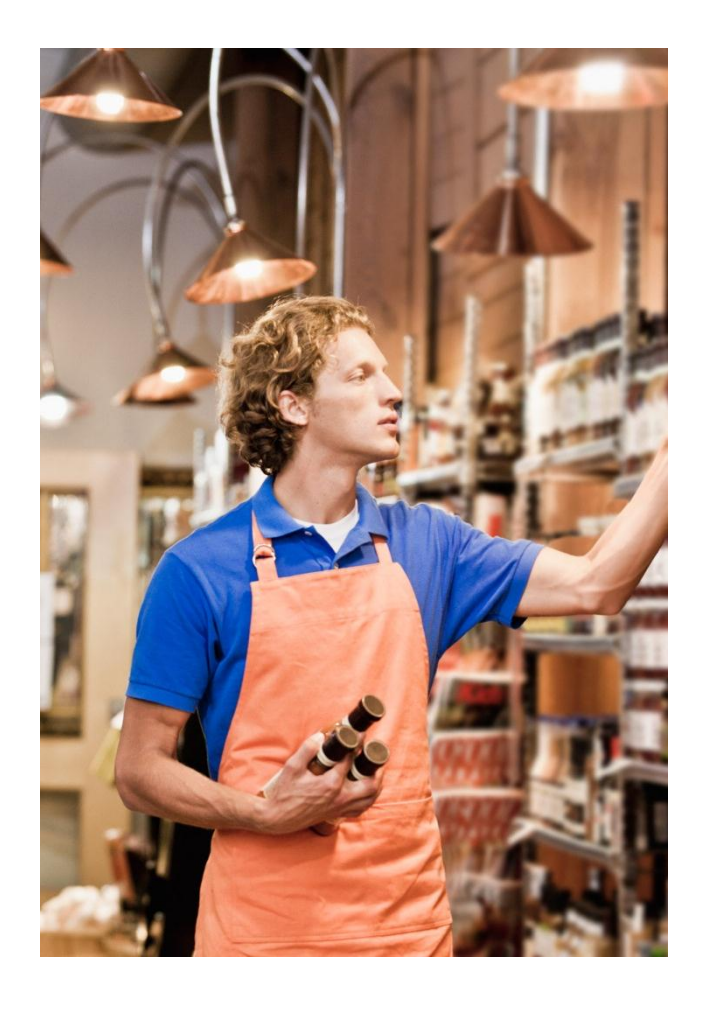

### **Project landscape definition**

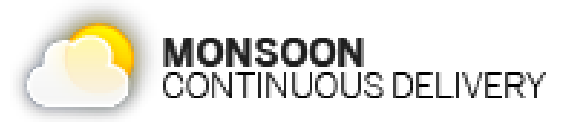

description: SAP ID Service

chefrepo: qit@qithub.wdf.sap.corp:ids/chef-repo.qit

cloudprovider: sap-id-service

template: RedHat.5.WDF.internal.general.V2.1

network: BSS General Monsoon

#### bootstrap:

- recipe[monsoon]

#### $runlist:$

- recipe[monsoon]

#### landscapes:

- name: test description: SAP ID Service Test Landscape chef sync control: PIPELINE chefserver:

runlist:

- recipe[monsoon]
- $recipe[ f5::manager]$
- recipe[hyperic::setup monitoring] servers:
	- name: idp description: Identity Provider tags: appserver runlist:

- name: prod description: SAP ID Service Production Landscape chef sync control: PIPELINE template: RedHat.5.WDF.allnet.V2.1 network: BSS SCN IDMZ Monsoon bootstrap: - recipe[monsoon]

chefserver:

tags: f5manager

runlist:

- recipe[monsoon]
- $recipe[$ f5::manager]
- recipe[hyperic::setup monitoring]

servers:

#### **Barkeeper** Control and manage systems, landscapes and servers

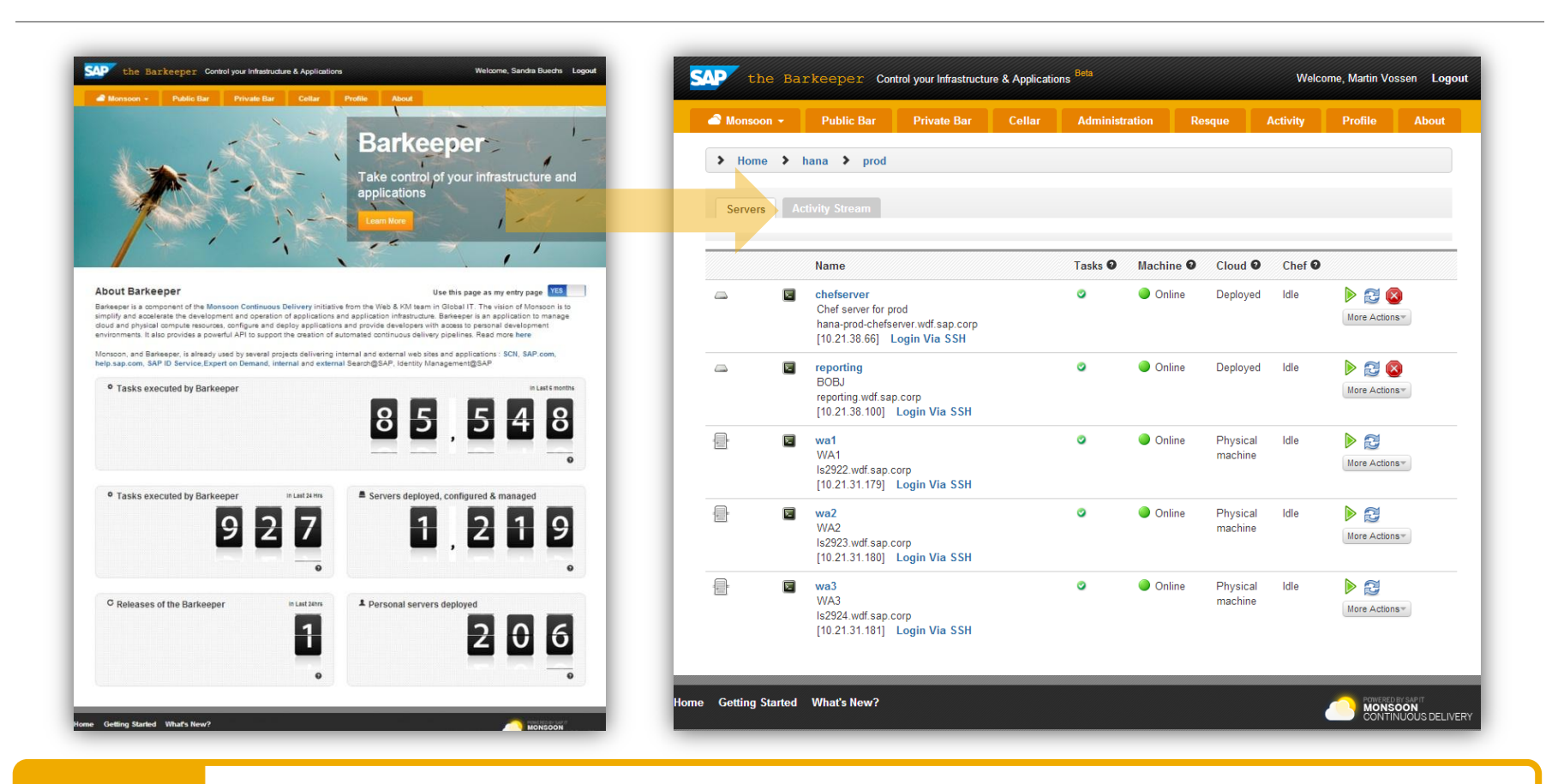

The **Barkeeper** Tool automatically creates and manages the project servers (virtual and physical servers) as specified in the project definition file. Barkeeper provides central access to all servers in the landscapes and shows their status.

#### **Private Bar** Speed for developers (system & app)

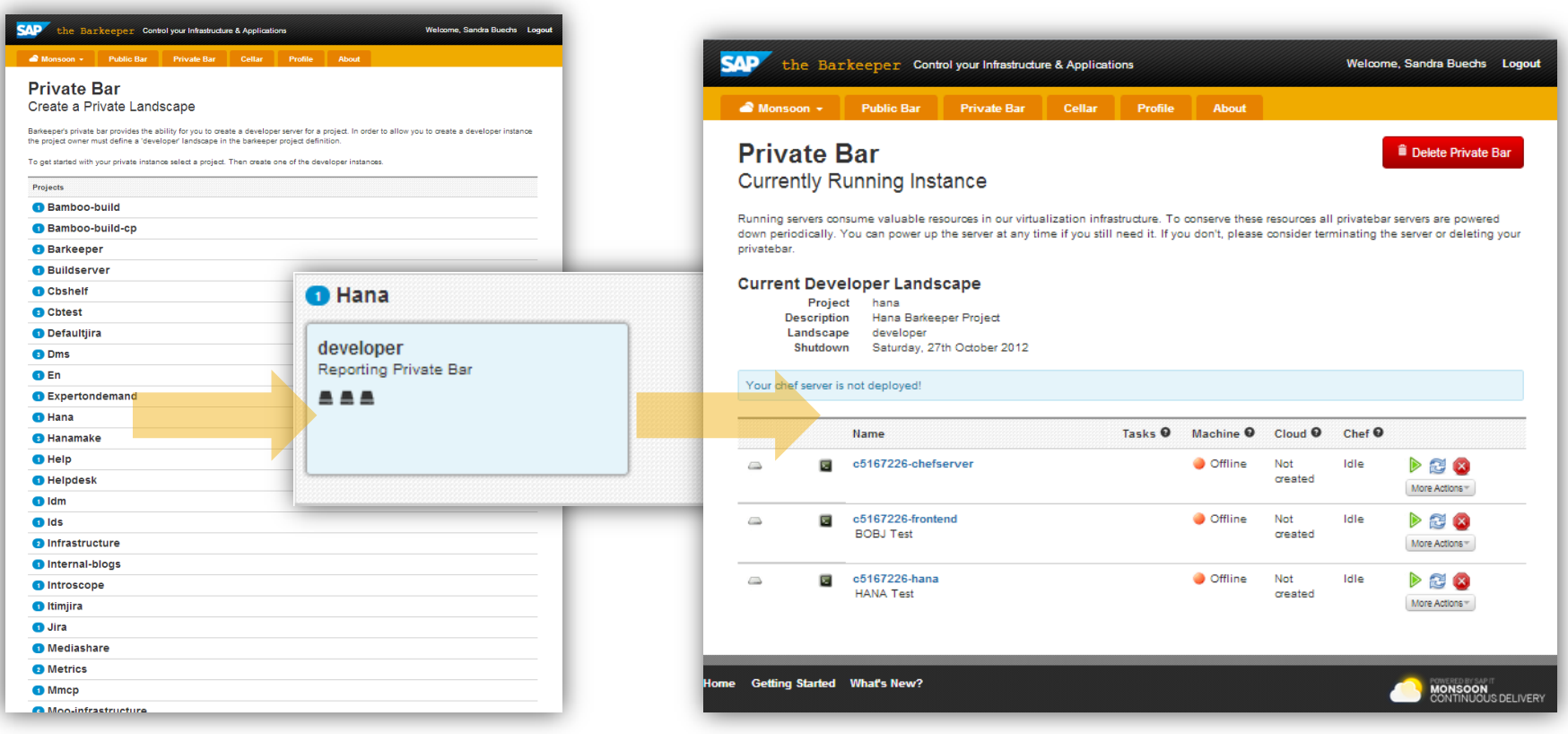

With Monsoon Barkeeper's **Private Bar** functionality a developer can quickly spawn his private development or try-out server.

### **Cookbook Shelf** Sharing of installers

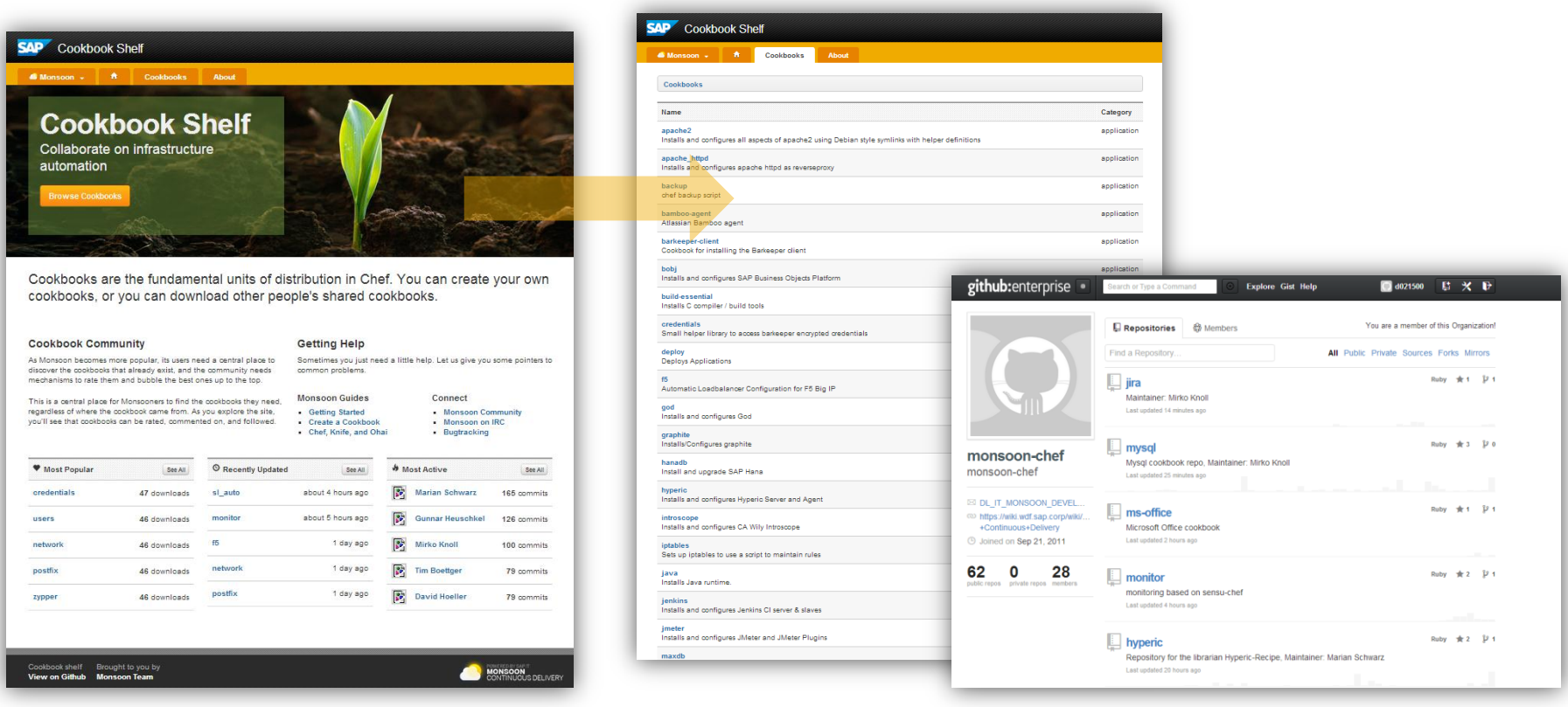

The **Cookbook Shelf** is the central directory for sharing cookbooks that are customized to our infrastructure and can be re-used by other projects.

# **Build pipeline for Continuous Delivery**

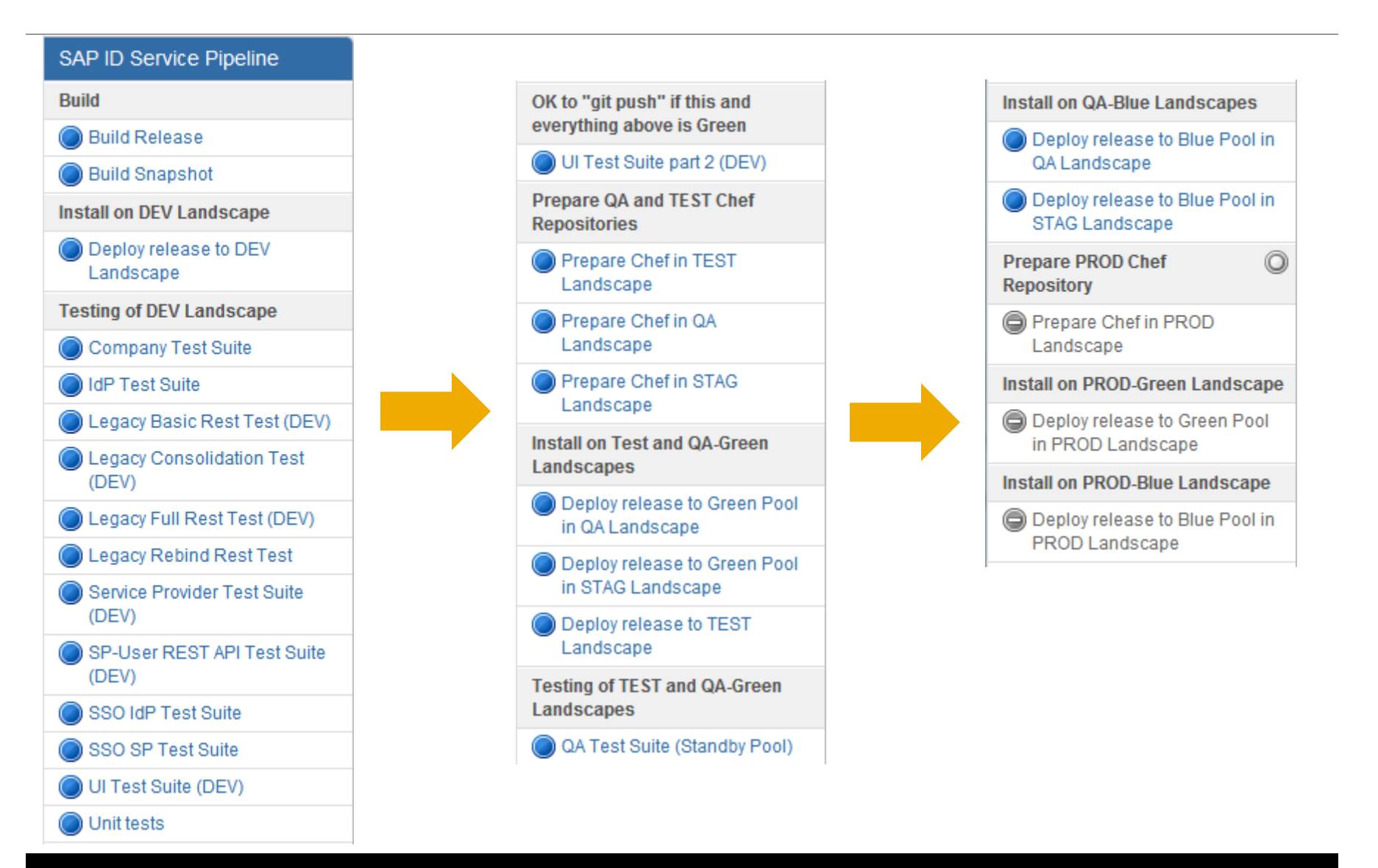

# **Build stage 1: Build & deploy to DEV**

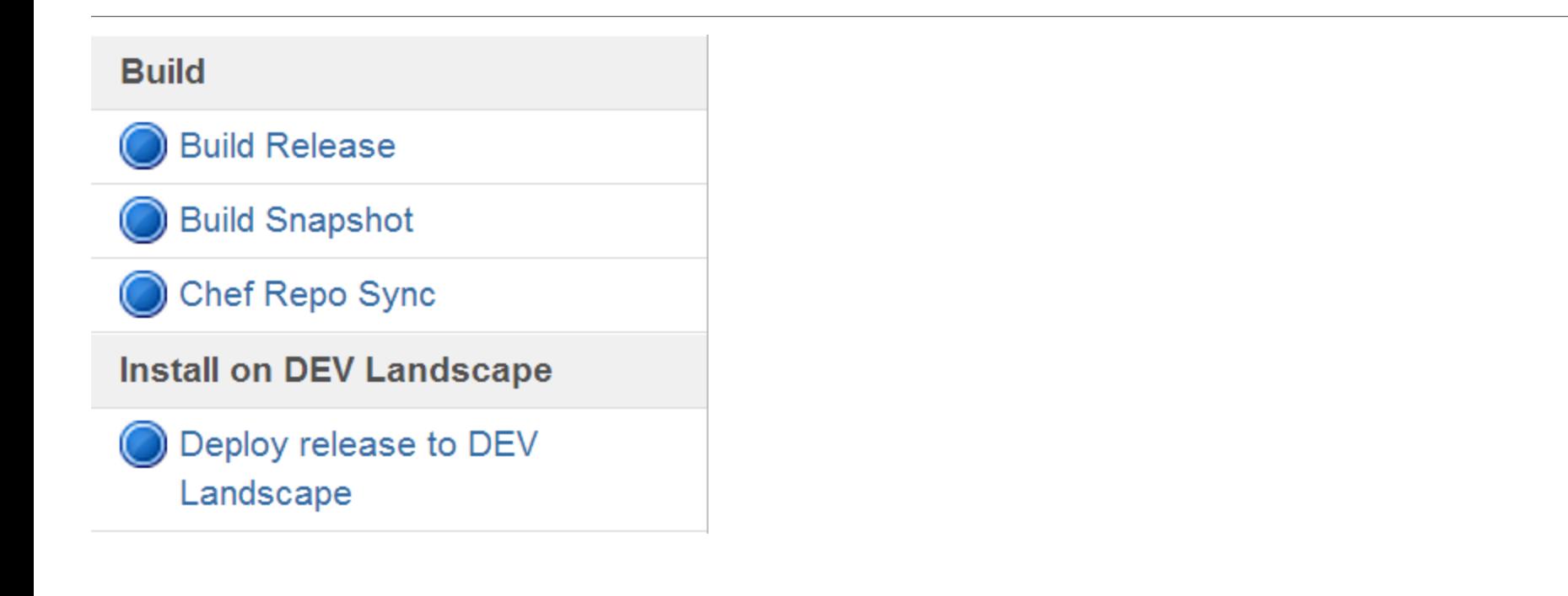

### **Build stage 2: Run all test suites**

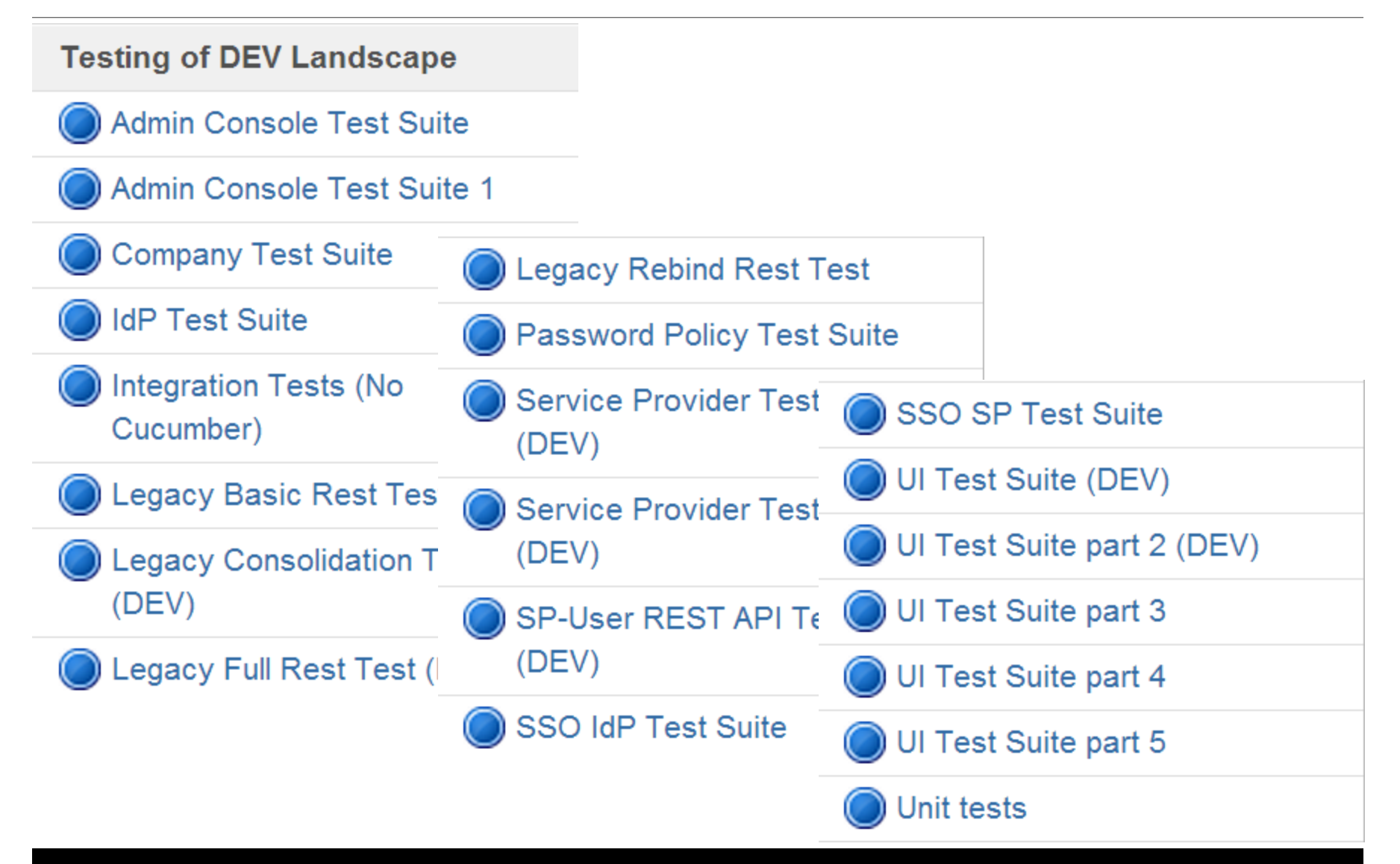

# **Build stage 3: deploy & test inactive "Green" systems**

#### **Install on Test and QA-Green Landscapes**

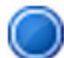

Deploy release to Green Pool in QA Landscape

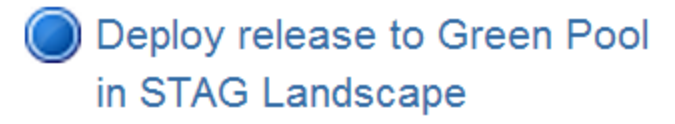

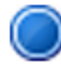

Deploy release to TEST

Landscape

**Testing of TEST and QA-Green Landscapes** 

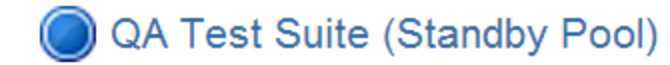

## **Build stage 4: Activate Green & Deploy to Blue systems**

in

#### **Install on QA-Blue Landscapes**

Deploy release to Blue Pool in QA Landscape

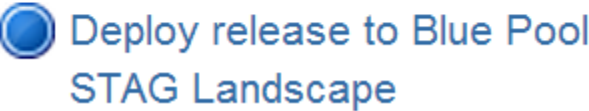

# **Cycle time is critical**

- **Minimise the time from commit to green build**
- **Continuously monitor & improve build performance**
- < 10 minutes for developer build, deploy & test
- < 30 minutes for central build & deploy to QA
- **Parallelisation is key, especially for tests**
- We have nearly 600 scenarios and 6000 steps
- Aim to keep each suite to  $<$  3 minutes
- If a suite exceeds this, split it
- Multicore developer machine helps
	- Currently 8 parallel threads for the test suite

#### **Build Duration**

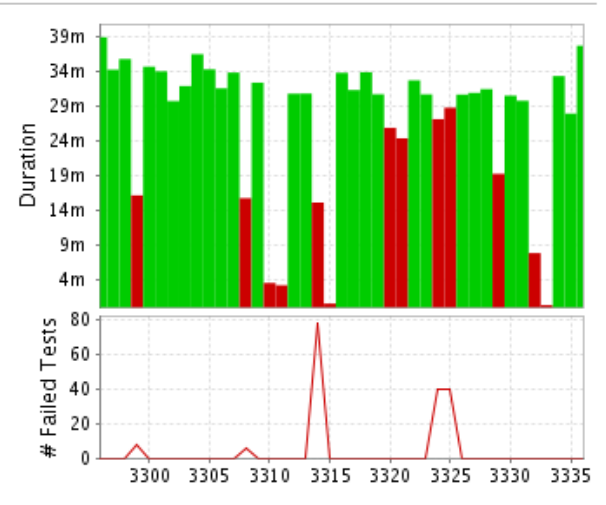

#### **Successful Builds**

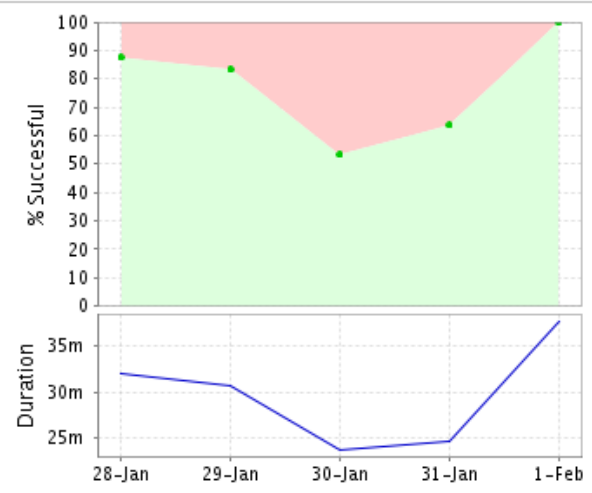

# **Recap: Impact of Continuous Delivery in SAP Global IT**

- **Before:** Production releases ~monthly
- **Now**: Production release ~twice a week
- **Before**: Pre-release QA cycle 1-2 weeks
- **Now:** QA cycle  $<$  1 day
- **Before:** Error in Prod? Shitstorm & late night
- **Now:** Switch to Blue in <1 minute, fix next day
- **Before:** Project idea to go-live in 6-12 months
- **Now**: New project can be in Production in 1 week
- **Before**: Business stakeholders frustrated
- **Now**: Business stakeholders happy

**Technology supports all this, but the team still has to deliver working code.**

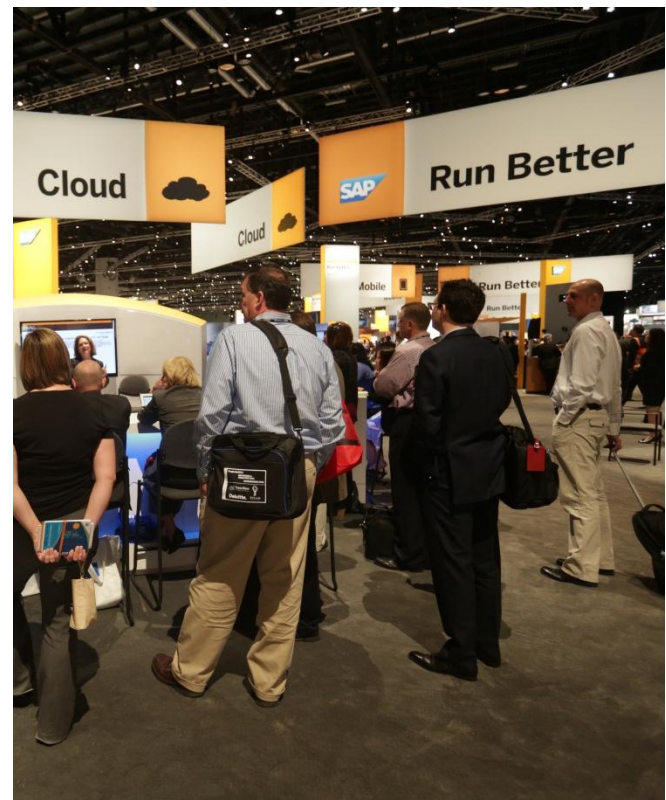

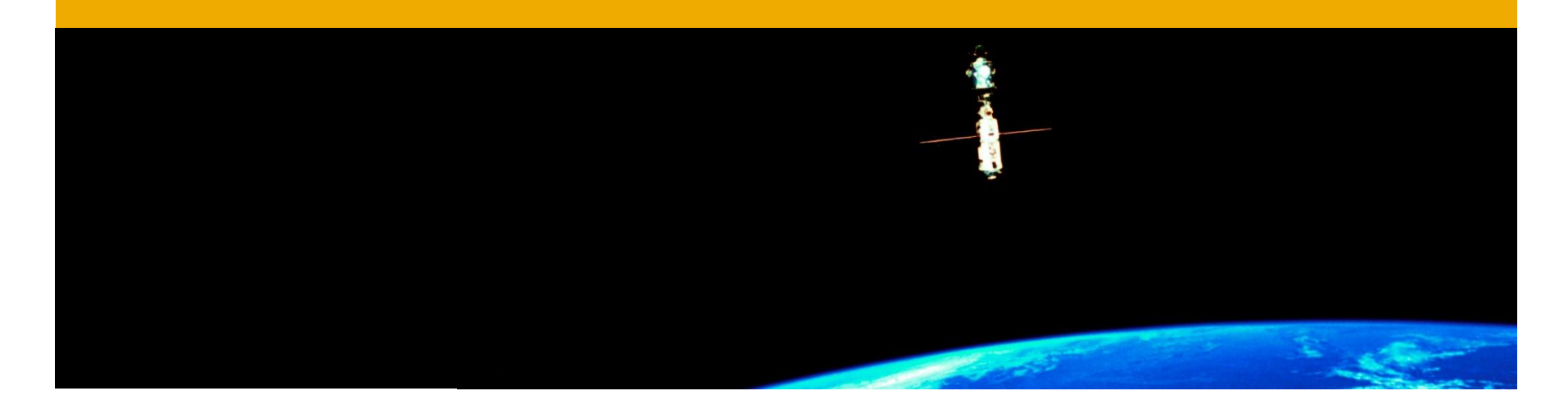

# **Space age**

Transforming the team, To Boldly Go…

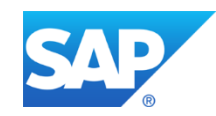

# **Attempting to Transform the Team**

#### • **2010-11: Waterfall with monthly iterations**

- Developers each with own competence & codebase
- Everyone commits code "when it's ready"
	- Typically on the deadline day before QA begins
- Very little communication
	- Communication when integration problems occur
	- Lots of blaming

#### • **2011 – early 2012: Team adopts Scrum(-ish)**

- Everyone thinks they know Scrum
- $Scrum =$  daily call, not much else
- Slightly better communication
- Daily calls often taken over by single "big issues"
- Otherwise, not much difference

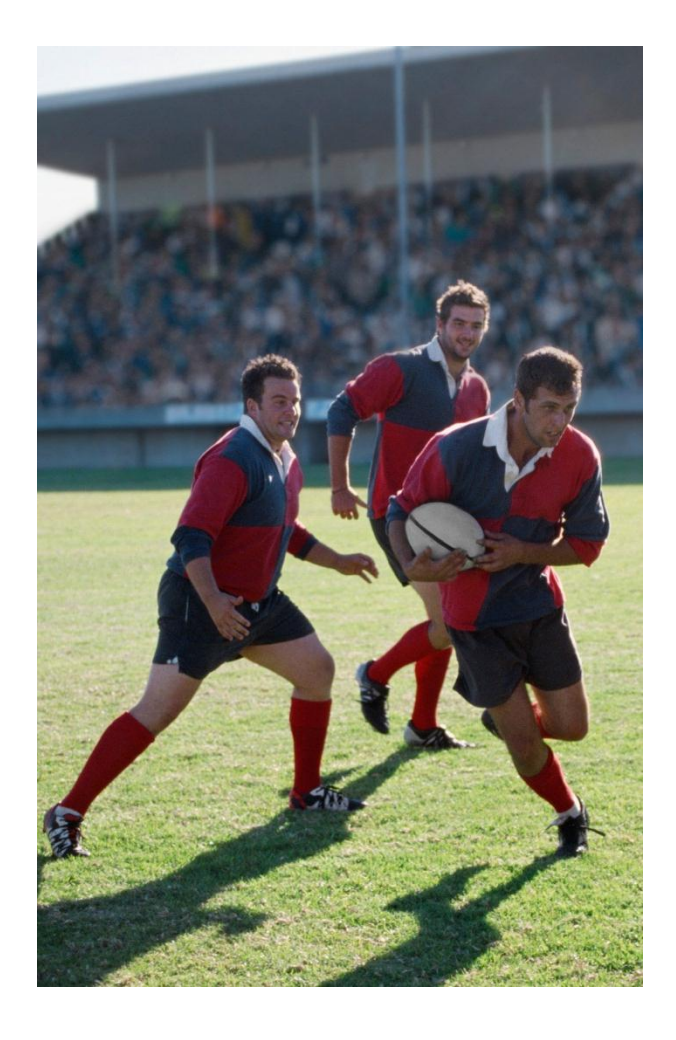

# **Really Transforming the Team**

#### • **May 2012 – Scrum Training**

- Business invests in external Scrum trainer
- Entire team together for 1 week in Berlin
	- Except 1 team member in London
- Deep learning about Lean principles
	- Lots of games, colours & Post-its<sup>®</sup>
	- Focus on continuous team self-improvement

#### • **Results**

- Pair programming, shared ownership
- Use of DevOps & Cucumber removes silo thinking
- Product Owner orders backlog & shields team
- Scrum Master runs Daily Scrum, Sprint Planning, Sprint Review & Sprint Retrospective
- **Radical difference in team productivity**

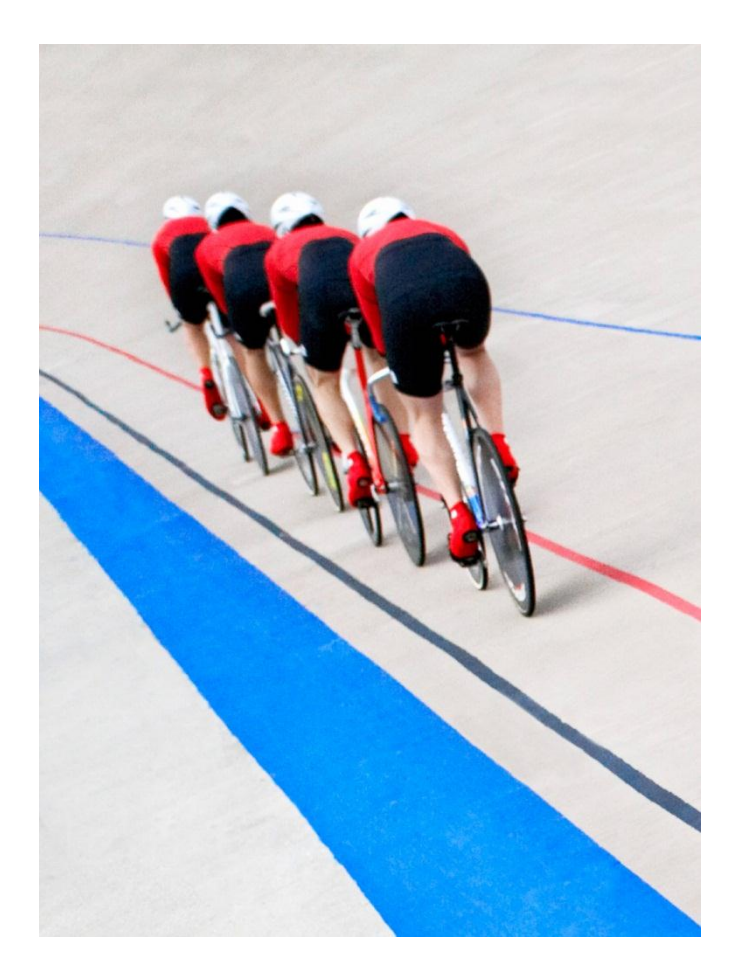

# **Culture of Continuous Improvement**

- **Team is always working to improve itself**
- **Retrospective at the end of each sprint**
- Several improvement suggestions each time
- Vote on top 3-5 to implement in next sprint
- Focus on team behaviours, not product scope
- **Evaluating new tools & techniques:**
- Gerrit for code review
	- Initially for regulatory "4 eyes" control
	- Extremely useful for design communication
	- If pair programming, almost zero overhead
- Pomodoro technique
	- Break work into 25-minute chunks
	- Lots of mini deadlines improve productivity
	- Alleviates intensity of pair programming

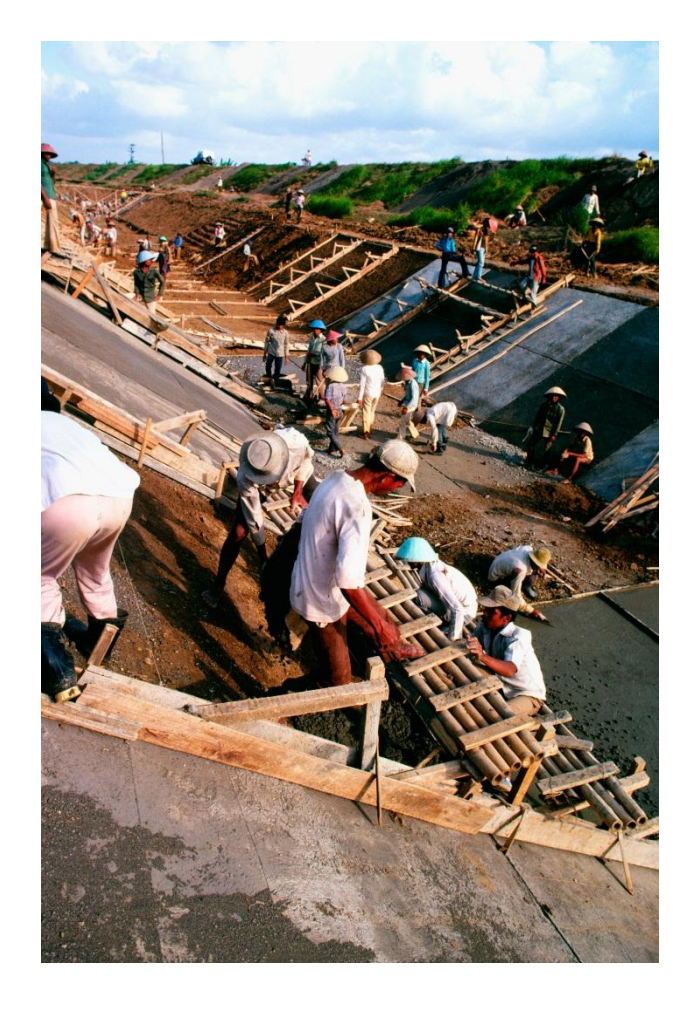

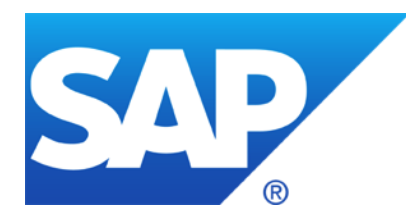

# **Thank you**

Contact information:

Darren Hague Engineering Architect SAP (UK) Ltd Email [d.hague@sap.com](mailto:d.hague@sap.com) Twitter @dhague

[http://developer.sap.com](http://developer.sap.com/)

© 2013 SAP AG or an SAP affiliate company. All rights reserved.